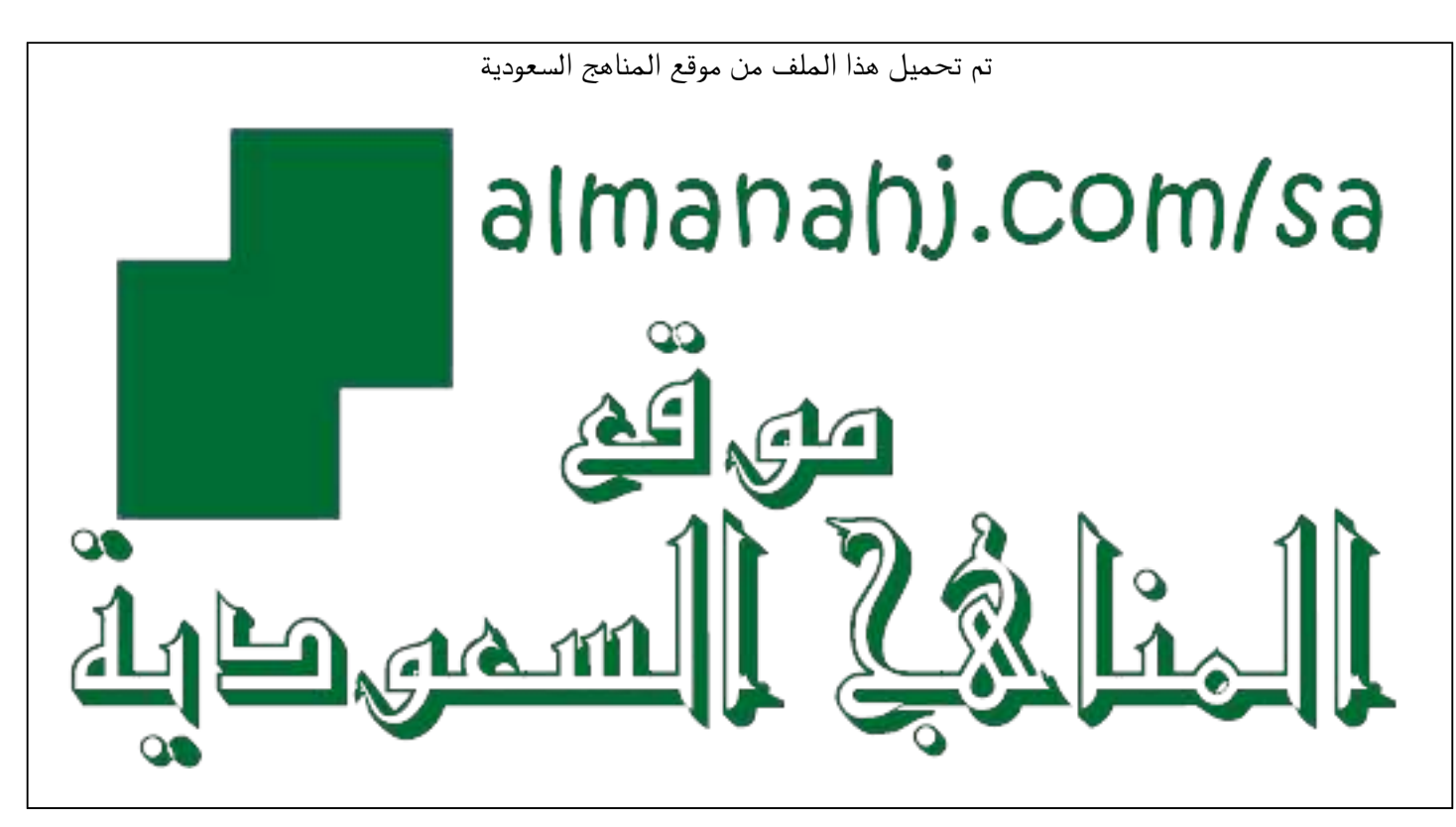

[\\*للحصول على أوراق عمل لجميع الصفوف وجميع المواد اضغط هنا](https://www.almanahj.com/sa) 

<https://www.almanahj.com/sa>

\* للحصول على أوراق عمل لجميع مواد ملفات اضغط هنا https///:https///:https///:https///:https///:https/

[\\* للحصول على جميع أوراق ملفات في مادة التعليم عن بعد ولجميع الفصول, اضغط هنا](https://www.almanahj.com/sa/35online_edu) 

[https://almanahj.com/sa/35online\\_edu](https://www.almanahj.com/sa/35online_edu) 

[\\* للحصول على أوراق عمل لجميع مواد ملفات في مادة التعليم عن بعد الخاصة بـ الفصل الأول اضغط هنا](https://www.almanahj.com/sa/35online_edu1) 

[https://www.almanahj.com/sa/35online\\_edu1](https://www.almanahj.com/sa/35online_edu1) 

[\\* لتحميل كتب جميع المواد في جميع الفصول للـ ملفات اضغط هنا](https://www.almanahj.com/sa/grade35) 

<https://www.almanahj.com/sa/grade35>

 [للحصول على جميع روابط الصفوف على تلغرام وفيسبوك من قنوات وصفحات: اضغط هنا https//:t.me/sacourse](https://t.me/sacourse)

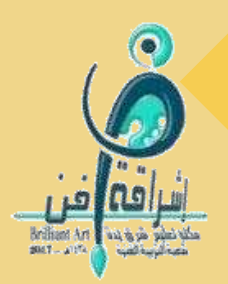

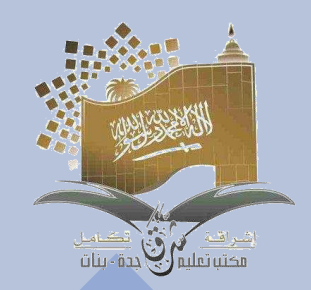

## **دعوه لحضور المشرفة للدرس االفتراضي**

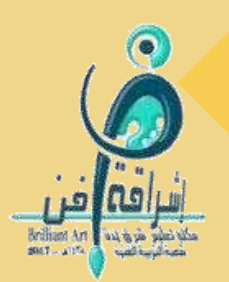

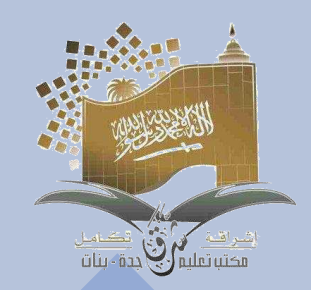

**تنفيذ المعلمة امل عبدالمحسن الجحدلي شعبه التربية الفنية المشرفة التربوية حنان الجهني مكتب التعليم شرق جده بنات**

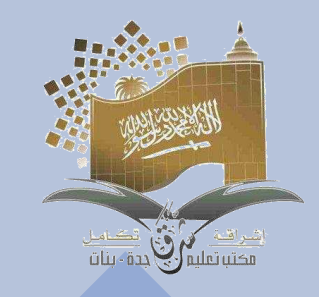

**لديك مجموعه من الخطوات التي البد من تجهيزها قبل البدء بالدرس**

- **.1 تحديد الحصه التي سوف يتم حضورها لديك.**
- **.2 الحصول على االيميل الوزاري للمشرفة لحضور الدرس االفتراضي الجزء ننسخ) [SP91109083@mkhb.moe.gov.sa](mailto:SP91109083@mkhb.moe.gov.sa) لنفترض) المظلل باللون األصفر.**
	- **.3 التواجد بالحصة قبل موعد الحصة بوقت كافي.**
		- **.4 مالحظة المشرفة تنشر لمعلماتها فقط الرقم** 
			- **الوزاري المظلل باألصفر.**

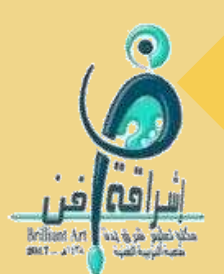

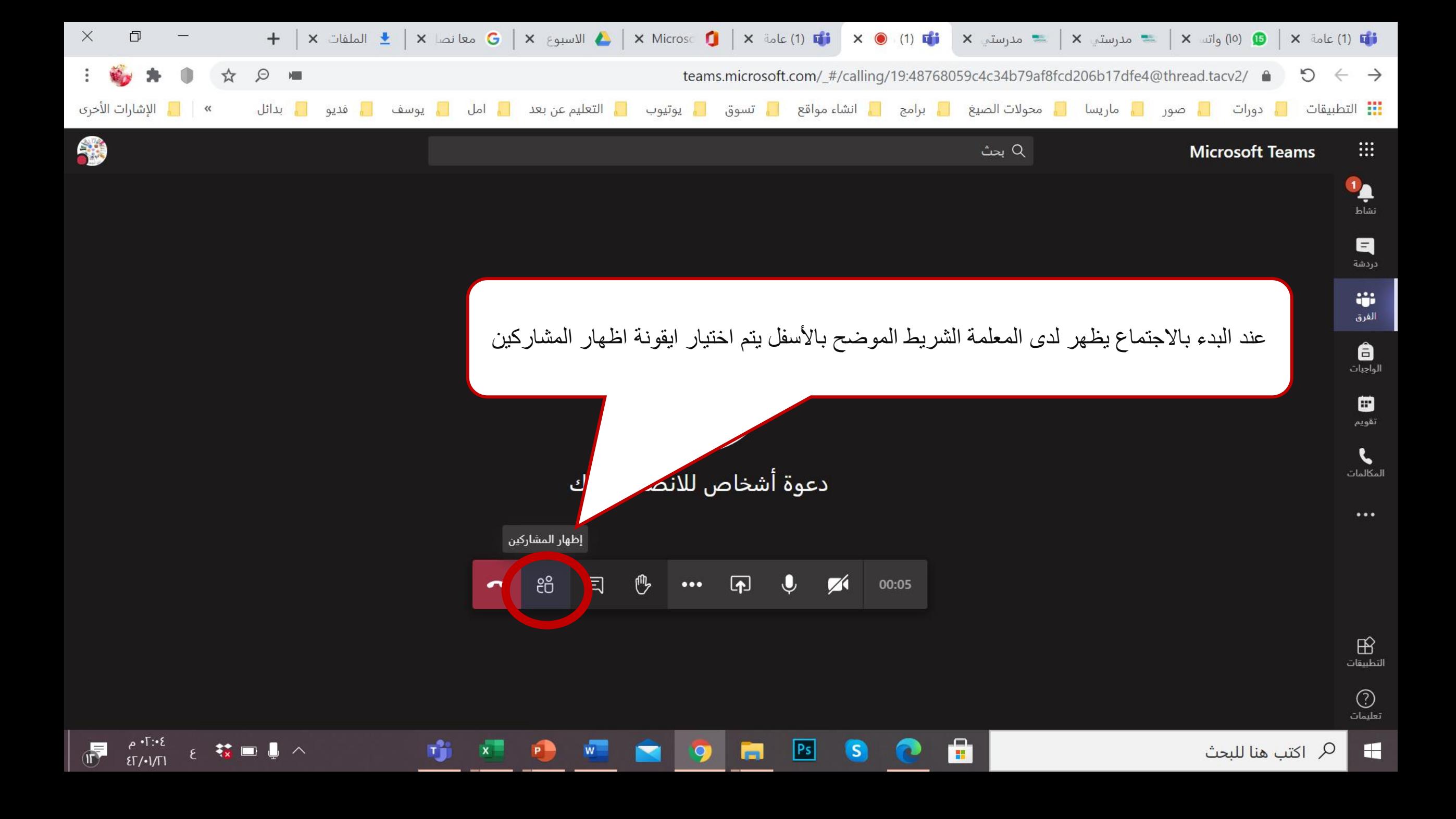

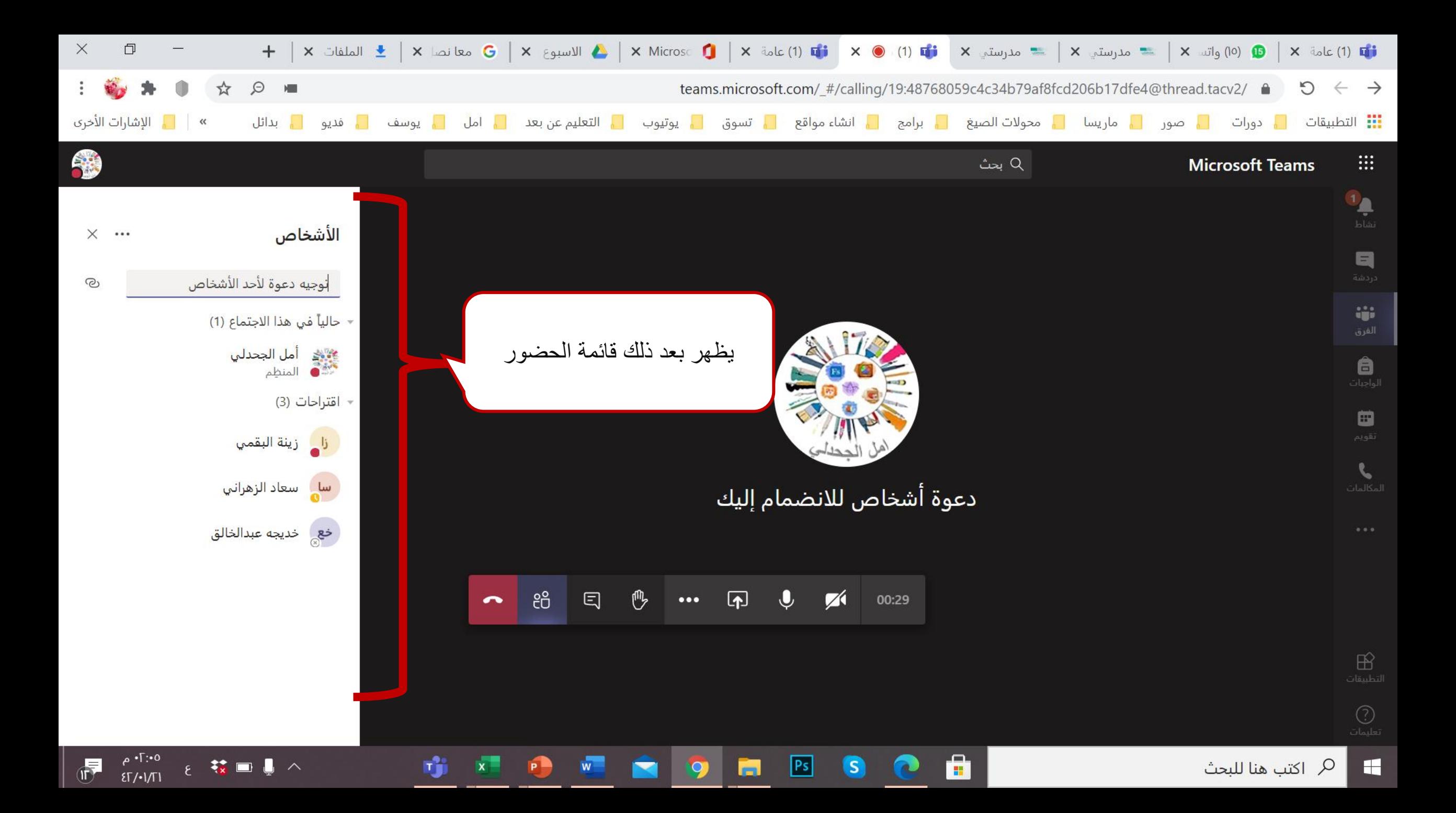

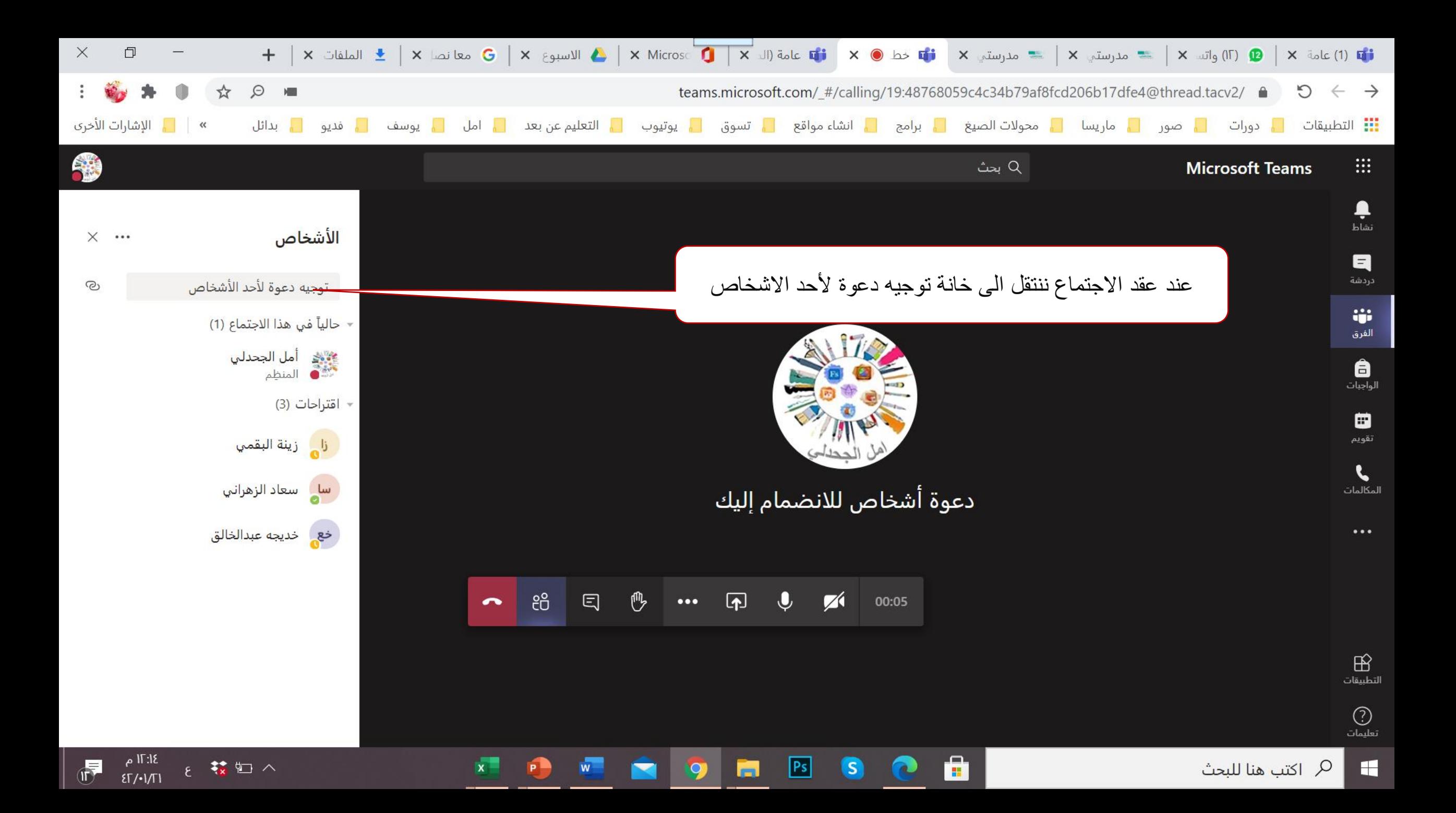

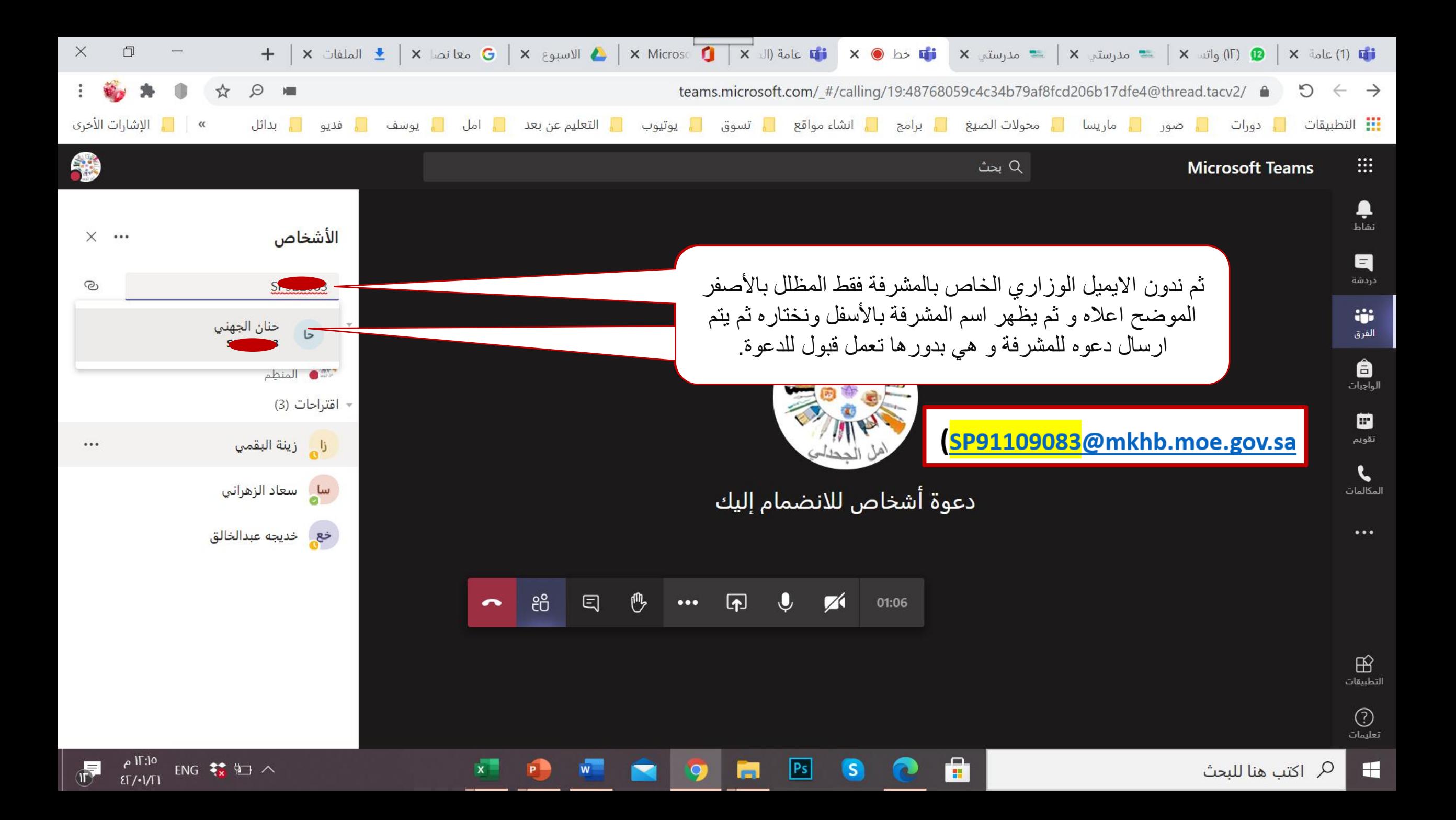

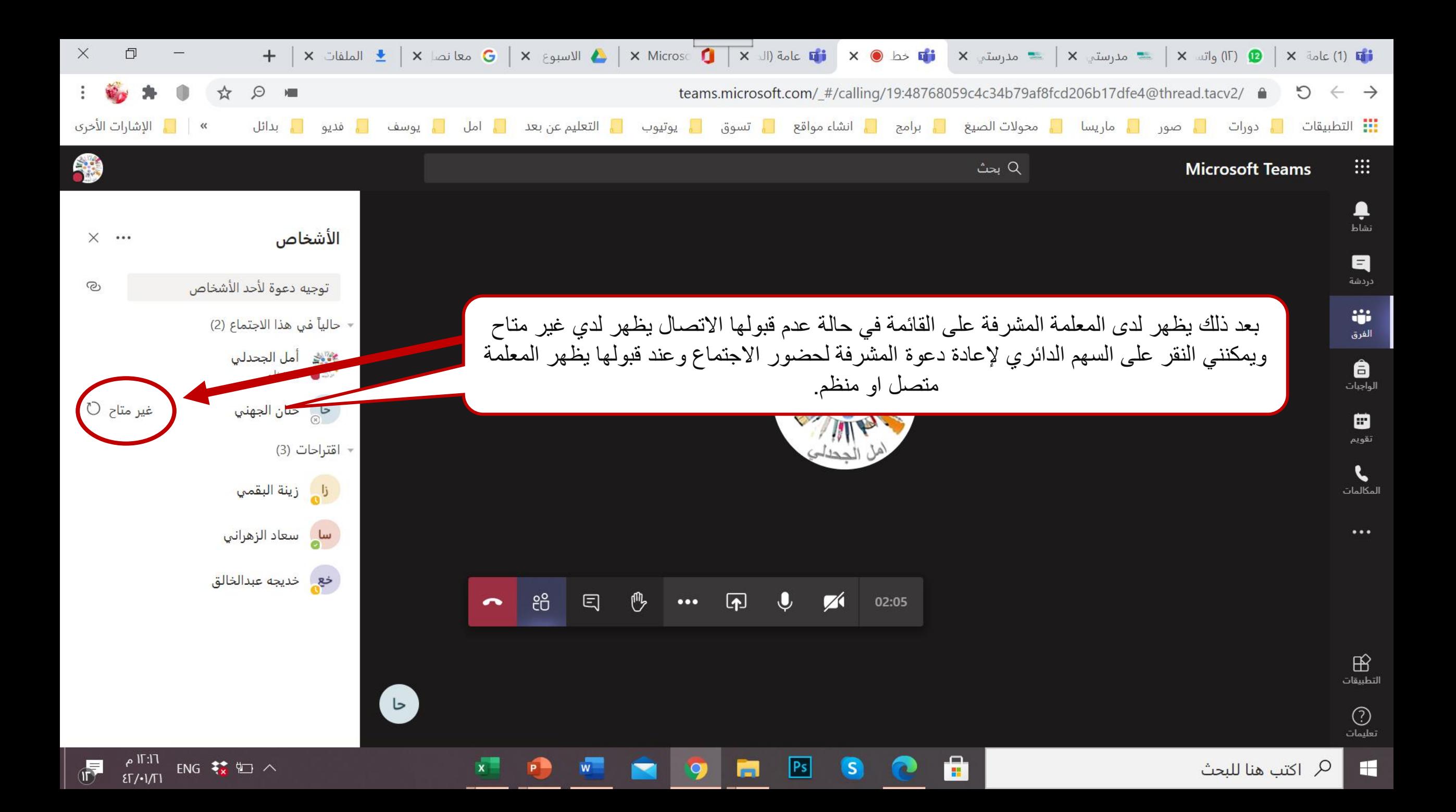